## **perl: warning: Setting locale failed.**

Warning is shown on remote system when user is connected using SSH (user host locale are forwarded to remote machine which doesn't support it)

```
perl: warning: Setting locale failed.
perl: warning: Please check that your locale settings:
   LANGUAGE = (unset),
   LC ALL = (unset),
   LC TIME = "pl PL.UTF-8",
   LC MONETARY = "pl PL.UTF-8",
   LC CTYPE = "pl PL.UTF-8",
   LC COLLATE = "pl PL.UTF-8",
   LC MEASUREMENT = "pl PL.UTF-8",
   LC NUMERIC = "pl PL.UTF-8",
   LC PAPER = ""pl PL"",
   LANG = "C" are supported and installed on your system.
perl: warning: Falling back to the standard locale ("C").
```
On remote machine type:

locale-gen pl\_PL.ISO-8859-2 locale-gen pl\_PL.UTF-8 dpkg-reconfigure locales

From: <https://niziak.spox.org/wiki/> - **niziak.spox.org**

Permanent link: **<https://niziak.spox.org/wiki/linux:prepare:locale>**

Last update: **2020/03/07 12:28**

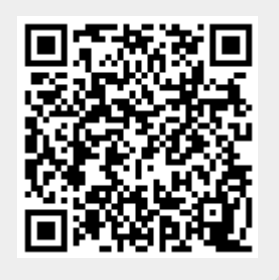